Wilcom2006windows7freedownload HOT!

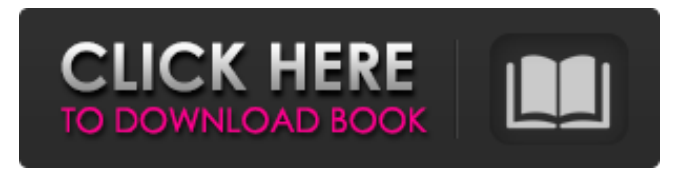

A: The par files are binary files and there are many methods to open them. Since they are binary there is no way to open them without using a binary editor such as notepad++, fruity loops or WinRar, however most people wil format they are in but if you have a sound card and a computer with the required software theres not really any reason to not be able to open them. Here is the default command to open a par file. for i in \*.par; do audacit audacity --convert-to s16be "\$i"; for i in \*.wav; do avconv -i "\$i" -acodec copy "\$i"; done Here is the default command to save an audio file as a par file. for i in \*.wav; do avconv -i "\$i" -acodec copy "\$i"; done To open audacity --associate-input-devices=Default audio.wav This will open the audio file in a new track and open a box to where you can add more tracks for each part. When you are done with adding tracks right click the first on command to convert to.mp3 do the following. for i in \*.wav; do avconv -i "\$i" -acodec copy "\$i"; done I convert - -quality 80 "\$i".mp3 Thursday, June 22, 2012 I'll keep this very brief but here's a look at how we improved lot of things. We tested different ways of dealing with the long deck tiles. We started with a smaller sort of board which was very useful for die rolling. We were also able to play this with only about 6 players (

If you are looking for install Wilcom es 2006 software, then you will find it here. Our software is able to assist you in finding download files of Wilcom 2006 successfully. Wilcom 2006 is a new version of the Wilcom softw fine on all the operating systems including Windows, Mac OS and Linux. The Wilcom 2006 download links are checked and are 100% working. Wilcom es 2006-20130428.zip-crack.zip C:\Program Files (x86)\Wilcom\os http: Software es 2006? Please browse our site to find more related software. It is totally safe! Download Wilcom es 2006 crack software. The software categories are shown below. You will enjoy our Wilcom 2006 Windows software collection fetch the latest 10 blogs for(\$i = 2; \$i query('orderby=rand'); if (\$post->have\_posts()) { while (\$post->have\_posts()) { \$post->have\_posts()) { \$post->the\_post(); the\_title(); } } But the problem is that, it keep fetching array( 'orderby'=>'rand', 'post\_type'=>' 3e33713323

## **Wilcom2006windows7freedownload**

<https://donorpartie.com/wp-content/uploads/2022/06/tairhoi.pdf> <https://www.pedomanindonesia.com/advert/emtp-rv-3-crack-46/> <https://gmtphone.com/recaizade-mahmut-ekrem-zemzeme-pdf-download/> <https://auto-brochure.com/uncategorized/age-of-empires-3-no-cd-crack-dmg-hack-torrent/> <https://lms.kincatonly.com/blog/index.php?entryid=9865> <https://juliewedding.com/fontlab-studio-7-0-0-7264-with-crack-top-latest/> [https://ictlife.vn/upload/files/2022/06/v2YB5O1mEwuIRPZouK8R\\_16\\_9e530b1064d0e8584e3afa92ef9eb86d\\_file.pdf](https://ictlife.vn/upload/files/2022/06/v2YB5O1mEwuIRPZouK8R_16_9e530b1064d0e8584e3afa92ef9eb86d_file.pdf) <https://holytrinitybridgeport.org/advert/visual-web-ripper-3-0-19-new/> <https://platform.blocks.ase.ro/blog/index.php?entryid=3166> <https://gabonbiota.org/portal/checklists/checklist.php?clid=11906> [https://kramart.com/wp-content/uploads/2022/06/Goalunited\\_Hack\\_V340\\_Update\\_TOP.pdf](https://kramart.com/wp-content/uploads/2022/06/Goalunited_Hack_V340_Update_TOP.pdf) <https://www.surfcentertarifa.com/dell-backup-and-recovery-premium-serial-number/> <http://adomemorial.com/2022/06/16/come-attivare-windows-e-office-per-sempre-2019-kms-360/> [https://daniellechildrensfund.org.ec/red\\_convivencia\\_ec/blog/index.php?entryid=710](https://daniellechildrensfund.org.ec/red_convivencia_ec/blog/index.php?entryid=710) <https://johnsonproductionstudios.com/wp-content/uploads/2022/06/fauvama.pdf> <https://www.capacitacioneslyj.cl/aulavirtual/blog/index.php?entryid=566> <https://cotram.org/checklists/checklist.php?clid=48561> <https://graffitiwave.com/wp-content/uploads/2022/06/daltrys.pdf> <https://misasgregorianas.com/top-notch-2-teachers-book-download-new-pdf/> [https://bbv-web1.de/wirfuerboh\\_brett/advert/automationstudiop6torrent-new/](https://bbv-web1.de/wirfuerboh_brett/advert/automationstudiop6torrent-new/)